Provincia Autonoma di Bolzano - Alto Adige

Istituto comprensivo di Scuola Primaria e Secondaria di primo grado in lingua italiana **Bolzano 1 - Centro Storico** 

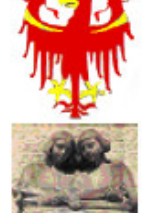

Autonome Provinz Bozen - Südtirol

Italienischsprachiger Schulsprengel Grundschule und Mittelschule Bozen 1 - Altstadt

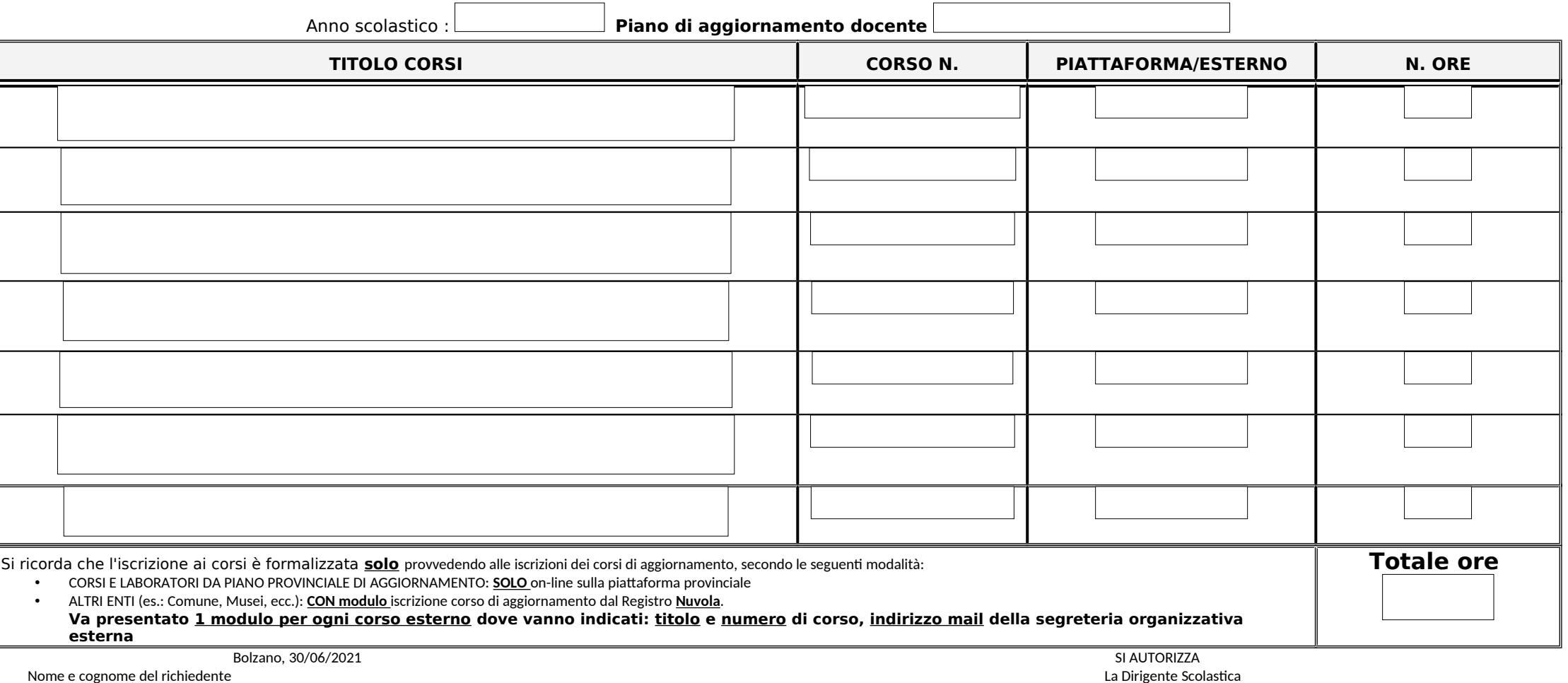

**Dott.ssa Sabine Giunta** (sottoscritto digitalmente)